# 000-272<sup>Q&As</sup>

IBM WebSphere Message Broker V8.0 Solution Development

## Pass IBM 000-272 Exam with 100% Guarantee

Free Download Real Questions & Answers PDF and VCE file from:

https://www.pass4itsure.com/000-272.html

100% Passing Guarantee 100% Money Back Assurance

Following Questions and Answers are all new published by IBM Official Exam Center

- Instant Download After Purchase
- 100% Money Back Guarantee
- 365 Days Free Update
- 800,000+ Satisfied Customers

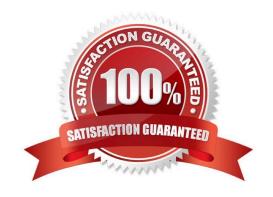

### **QUESTION 1**

2.

A solution developer has completed a message flow unit test using the Integrated Test Client for a local broker

| deployment. There is now a requirement to test the same message flow from the Test Client for a remote broker. Whe must the solution developer do to support a remote broker deployment? |
|----------------------------------------------------------------------------------------------------|
| A. 1. Choose Change Broker from Event menu                                                                                                    |
| 2.                                                                                                    |
| Select the broker from list                                                                                                    |
| 3.                                                                                                    |
| Click Finish                                                                                                    |
| B. 1. Select the Event tab                                                                                                    |
| 2.                                                                                                    |
| Click Change button                                                                                                    |
| 3.                                                                                                    |
| Click Connect to Remote Broker button                                                                                                    |
| 4.                                                                                                    |
| Enter the connection details                                                                                                    |
| 5.                                                                                                    |
| Click Finish                                                                                                    |
| C. 1. Select the Configuration tab                                                                                                    |
| 2.                                                                                                    |
| Click Change button                                                                                                    |
| 3.                                                                                                    |
| Click Connect to Broker button                                                                                                    |
| 4.                                                                                                    |
| Enter the connection details                                                                                                    |
| 5.                                                                                                    |
| Click Finish                                                                                                    |
| D. 1. Select the Configuration tab                                                                                                    |

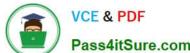

umps Download

| Pass4itSure.com | 2021 Latest pass4itsure 000-272 PDF and VCE du |
|-----------------|------------------------------------------------|
|                 |                                                |

Click Change button

3.

Click Connect to Remote Broker button

4.

Enter the connection details

5.

Click Finish

Correct Answer: D

#### **QUESTION 2**

A global bank has developed a new application which must be activated in multiple countries at the same time. Due to different time zones, it is found that the new application can only be deployed during business hours of each country and should not process messages immediately. The application would be started at a later time by a system administrator. Prior to deployment, how does the solution developer need to configure the application?

- A. configuring the Commit Count of the message flow to zero (0).
- B. configuring the Additional Instances of the message flow to zero (0).
- C. setting the Start Mode of the application in the Broker Archive (BAR) file to Manual mode.
- D. setting the Start Mode of the application in the Broker Archive (BAR) file to Automatic mode.

Correct Answer: C

#### **QUESTION 3**

A broker application is deployed in a test environment. It is reported to be taking a long time to process messages. The solution developer is asked to find the average time taken by this broker application. The solution developer can determine this by enabling:

- A. Service Trace
- B. Resource Statistics
- C. Message Flow Statistics
- D. Message Queue Statistics

Correct Answer: C

## **QUESTION 4**

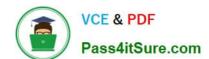

2021 Latest pass4itsure 000-272 PDF and VCE dumps Download

A healthcare company needs to implement WS-Security integrity message signing for an existing web service flow that will now be handling sensitive data. Which nodes can the solution developer use to develop this enhancement? (Choose two)

- A. HTTPInput
- B. HTTPRequest
- C. SOAPInput
- D. SOAPRequest
- E. SOAPEnvelope

Correct Answer: CD

#### **QUESTION 5**

A solution developer creates a message flow that includes an XSLTransform node. The node property specifies that the XSL style sheet is to be cached. The solution developer deploys the XSL style sheet in the BAR file with the message flow. Subsequently, the style sheet needs to be revised. How does the solution developer enable the message flow to use the revised style sheet?

- A. Use the masicacheadmin command to refresh the cache with the new style sheet.
- B. Update the BAR file with the modified style sheet and redeploy it.
- C. Update the style sheet in the Application Development view of the Toolkit. Once the changes are saved, the style sheet is reloaded automatically by any message flows that use it.
- D. Update the style sheet in the directory specified by the Style sheet directory property of the XSLTransform node. Once the changes are saved, the style sheet is reloaded automatically by any message flows that use it.

Correct Answer: B

#### **QUESTION 6**

An application sends a length encoded file that looks like the extract below. The first 3 bytes of each record indicates the size of the data that follows it.

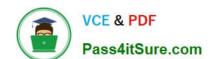

2021 Latest pass4itsure 000-272 PDF and VCE dumps Download

001A 002AB 003ABC 004ABCD 003ABC 002AB 001A

A solution developer creates a LineItem complex type in the Tagged/Delimited String TDS) format with two constituent elements databeogth, and data, as per the screen capture below.

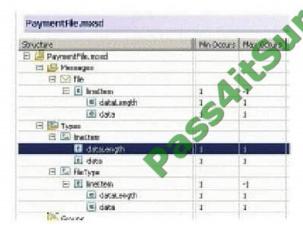

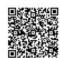

If both of these elements have their Physical Type set to Text, which one of the following options must the solution developer choose to correctly model the input data?

A. dataLength of type xsd:int A.dataLength of type xsd:int data of type xsd:int with Length Reference set to dataLengthdata of type xsd:int with Length Reference set to dataLength

B. dataLength of type xsd:short B.dataLength of type xsd:short data of type xsd:string with Length Reference set to dataLengthdata of type xsd:string with Length Reference set to dataLength

C. dataLength of type xsd:int C.dataLength of type xsd:int data of type xsd:string with Length Reference set to dataLength and Inclusive Length Reference enableddata of type xsd:string with Length Reference set to dataLength and Inclusive Length Reference enabled

D. dataLength of type xsd:string D.dataLength of type xsd:string data of type xsd:string with Length Reference set to dataLength and Inclusive Length Reference enableddata of type xsd:string with Length Reference set to dataLength and Inclusive Length Reference enabled

Correct Answer: B

#### **QUESTION 7**

A customer uses a shared AIX server to store their source code and for building their source code for deployment. What command must the solution developer use on this server to create a broker archive (BAR) file?

A. mqsireadbar

B. mqsicreatebar

C. mgsipackagebar

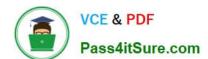

2021 Latest pass4itsure 000-272 PDF and VCE dumps Download

D. mqsiapplybaroverride

Correct Answer: C

#### **QUESTION 8**

A customer recently implemented a new standard that all deployable objects must display Version, Author, and Defect number in the QuickView panel of Message Broker Explorer. How must the solution developer code this requirement?

A. andMQSI\_Version=v1.0 MQSIand andMQSI Author=George MQSIand andMQSI Defect=123456 MQSIand

- B. %MQSI\_Version=v1.0 MQSI% %MQSI Author=George MQSI% %MQSI Defect=123456 MQSI%
- C. \$MQSI\_Version=v1.0 MQSI\$ \$MQSI Author=George MQSI\$ \$MQSI Defect=123456 MQSI\$
- D. andWMB\_Version=v1.0 WMBand andWMB Author=George WMBand andWMB Defect=123456 WMBand

Correct Answer: C

#### **QUESTION 9**

A message flow with a JMSInput node receives a message with a blank Message Domain. The message is a TextMessage and does not include a JMSType header. Which domain parser should the solution developer expect the broker to use?

A. XML

B. BLOB

C. XMLNSC D. JMSStream

Correct Answer: A

#### **QUESTION 10**

An electronics store needs to enhance their online inventory verification system regarding available inventory for a requested product. Instead of returning the inventory count as a web response, an invoice for the purchase is to be generated and automatically sent to the online shipping system. Which web service standard and which SOAP node can the solution developer change to enhance the message flow?

A. WS-Addressing and SOAPInput

B. WS-Addressing and SOAPReply

C. WS-Security and SOAPRequest

D. WS-ReliableMessaging and SOAPAsyncRequest

Correct Answer: A

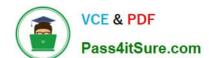

2021 Latest pass4itsure 000-272 PDF and VCE dumps Download

#### **QUESTION 11**

A message flow that uses an SAPRequest node is reporting an expired password error in the system log. Which command does the solution developer need to issue to update the expired password?

- A. mqsicvp
- B. mqsisetdbparms
- C. mqsichangebroker
- D. mqsichangeproperties

Correct Answer: B

#### **QUESTION 12**

A message flow needs to be designed such that available messages must be processed in sequential order. Missing messages in the sequence must be discarded if they appear later. The solution developer implements this message flow using Sequence and Resequence nodes. To meet the specifications for this message flow, how should the solution developer wire the Resequence node?

- A. The Out, Expire, and Missing terminals should be wired together.
- B. The Out terminal should be wired, but the Expire and Missing terminals should be left unwired.
- C. The Out and Missing terminals should be wired together, and the Expire terminal should be left unwired.
- D. The Out and Expire terminals should be wired together, and the Missing terminal should be left unwired.

Correct Answer: D

Latest 000-272 Dumps

000-272 Practice Test

000-272 Braindumps

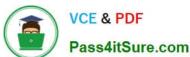

To Read the Whole Q&As, please purchase the Complete Version from Our website.

# Try our product!

100% Guaranteed Success

100% Money Back Guarantee

365 Days Free Update

**Instant Download After Purchase** 

24x7 Customer Support

Average 99.9% Success Rate

More than 800,000 Satisfied Customers Worldwide

Multi-Platform capabilities - Windows, Mac, Android, iPhone, iPod, iPad, Kindle

We provide exam PDF and VCE of Cisco, Microsoft, IBM, CompTIA, Oracle and other IT Certifications. You can view Vendor list of All Certification Exams offered:

https://www.pass4itsure.com/allproducts

## **Need Help**

Please provide as much detail as possible so we can best assist you. To update a previously submitted ticket:

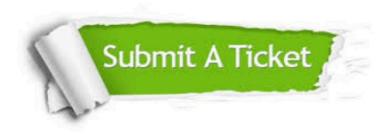

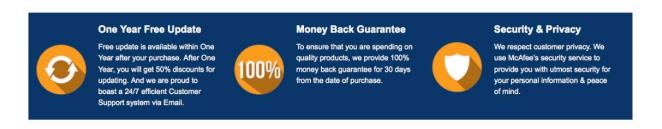

Any charges made through this site will appear as Global Simulators Limited.

All trademarks are the property of their respective owners.

Copyright © pass4itsure, All Rights Reserved.